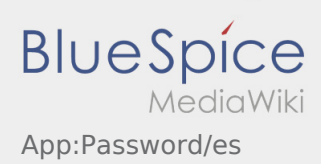

## **Cambiar contraseña**

• Puede cambiar la contraseña en cualquier momento en : , en la opción "Cambiar contraseña".

Tenga en cuenta que la contraseña debe tener al menos 8 caracteres de largo. En ningún caso deberá transmitir sus datos personales de acceso a terceros. Si ha olvidado su contraseña, póngase en contacto con **Ader**.